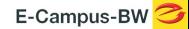

**Level 3 - SPS Programmierung Antriebstechnik, MSR, Visualisierung** Der Kurs vermittelt Ihnen Kenntnisse, um maschinen- und anlagenspezifische Bedien- und Beobachtungsaufgaben zu realisieren. Ein weiterer Bestandteil ist die Regelungstechnik und die Inbetriebnahme regelungstechnischer Komponenten mit Darstellung in einer Visualisierung. Des Weiteren gehören auch die Vernetzung von Komponenten mit Profinet (Dezentrale Peripherie) und Frequenzumrichter zum Kurs. Die SIMATIC Controller und die Controller Software SIMATIC Manager mit der **Optionssoftware** 

S7-Tech und WinCC-flexible werden im Seminar verwendet. **Kursinhalte**

- Erweiterte Funktionen, Kommunikation, Bereichszeiger, Variablen, Meldungen, Benutzerverwaltung
- Regelungstechnik, Reglerarten und Regleroptimierung, Bibliotheksbaustein für PID-Regelung
- Dezentrale Peripherie ET 200 einrichten und Inbetriebnahme
- Vernetzung mit Profinet und Profibus, Handhabung GSD Dateien für Fremdgeräte
- Parametrierung und Ansteuerung über Visualisierung von Fregenzumrichtern
- Inbetriebnahme und Fehlersuche an vernetzten Systemen
- Betriebs- und Messdatenerfassung
- Programmierung und Einsatz in verschiedenen Anlagen

### **Zielgruppe:**

Elektrofachkräfte, Techniker/in, Meister/in, Programmierer/in oder Ingenieure/innen, die in der Industrieautomatisierung im Bereich Elektrotechnik / Mechatronik tätig sind.

### **Voraussetzung:**

Teilnahme an den Kursen:

- Level 1 SPS Programmierung Elementare Funktionen
- Level 2 SPS Programmierung Erweiterte Funktionen oder vergleichbare Kurse / Kenntnisse

## **Abschluss:**

Sie erhalten ein etz-Zertifikat.

## **Hinweise:**

# **Fachkursförderung: Dieser Kurs wird durch das Ministerium für Wirtschaft, Arbeit und Tourismus Baden-Württemberg aus Mitteln des Europäischen Sozialfonds Plus finanziert.**

Für Unternehmen in Baden-Württemberg und für Privatpersonen mit Wohnsitz in Baden-Württemberg beträgt diese Förderung pro Teilnehmer/in 30 % des regulären Kurspreises, für Teilnehmer/innen, die das 55. Lebensjahr vor Kursbeginn oder innerhalb des Kurszeitraumes vollendet haben, sogar 70 %. Ab dem Renteneintritt muss der Teilnehmer / die Teilnehmerin einen Arbeitsvertrag vorlegen, um förderfähig zu sein. Kursteilnehmer/innen, die erwerbstätig sind und keinen Berufsabschluss haben, durch den Besuch eines Fachkurses jedoch die Qualifikation steigern, erhalten eine Förderung in Höhe von 70 % zu den Kursgebühren. Nicht förderfähig sind Beschäftigte von Bund, Ländern, Stadt- und Landkreisen, sowie Städten und Gemeinden, sowie Beschäftigte von Transfergesellschaften. Die Förderung kann ausbezahlt werden, bis die Fördersumme dieser Förderperiode ausgeschöpft ist. Danach ist keine Förderung mehr möglich, bis in der nächsten Förderperiode neue Fördergelder bereitstehen!

Kofinanziert vom Ministerium für **Wirtschaft, Arbeit und Tourismus Baden-Württemberg** 

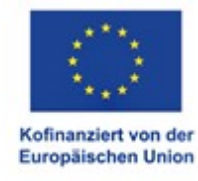

E-Campus-BW

**Kontaktperson:**

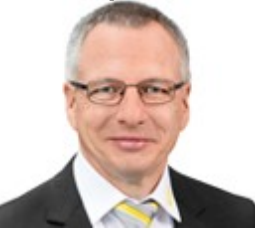